# **Crwy Documentation** *1.0.5*

**Yue.Wu**

**9 22, 2017**

### Contents

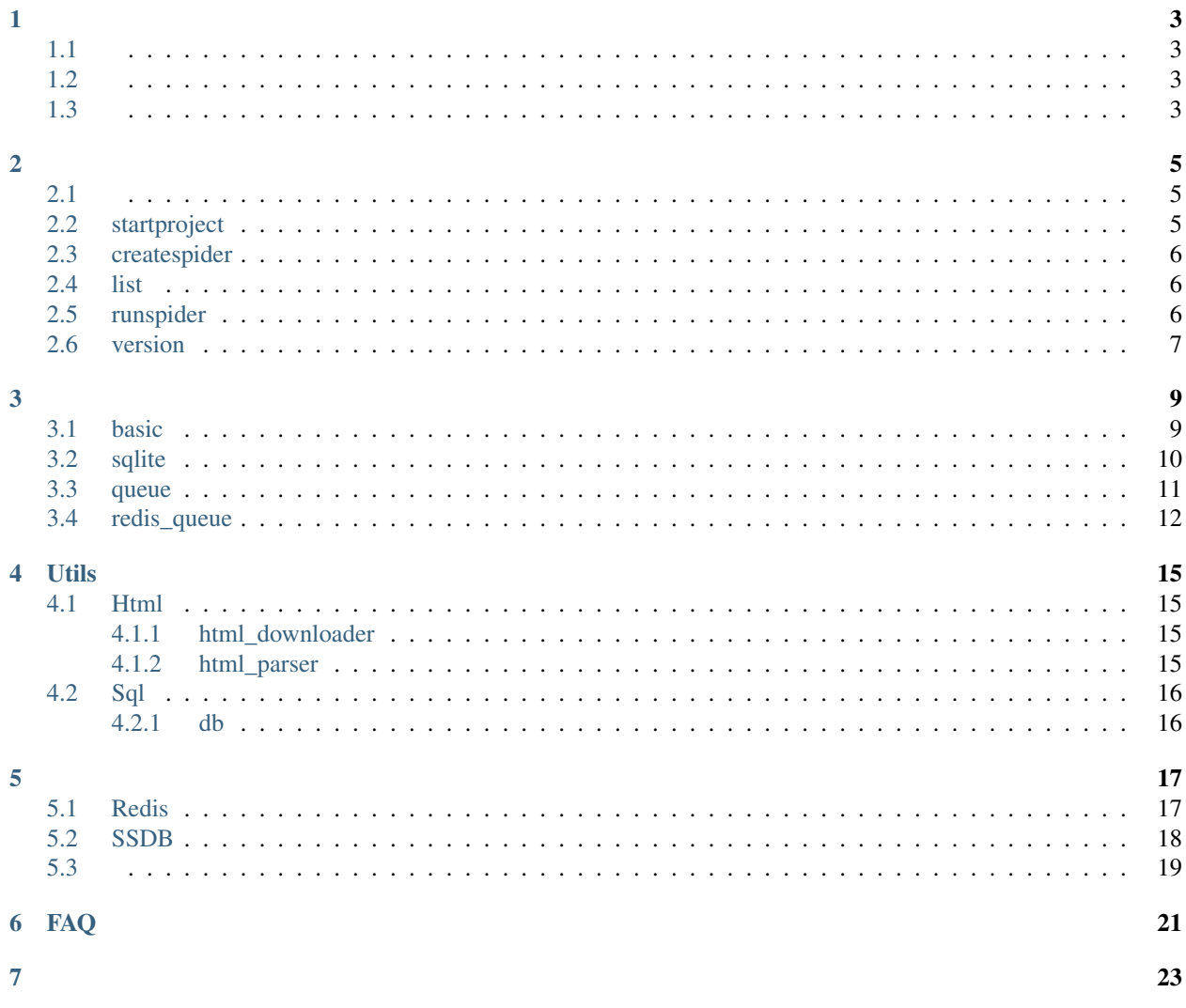

- <span id="page-6-1"></span><span id="page-6-0"></span>• Python2.7
- <span id="page-6-2"></span>• Works on Linux, Mac OSX

<span id="page-6-3"></span>pip install crwy

1. : <https://codeload.github.com/wuyue92tree/crwy/zip/master>

#### 2. ,crwy,

python setup.py install

,

pip install -r requirements.txt

crwy

<span id="page-8-1"></span><span id="page-8-0"></span>: crwy,

```
Crwy - no active project found!!!
Usage:
crwy <commands> [option] [args]
Avaliable Commands:
 list list all spider in your project
  runspider i run a spider
  startproject create a new project
  createspider create a new spider
 version show version
Use "crwy <command> -h" to see more info about a command
```
crwylist, runspider, startproject, createspider,?

### <span id="page-8-2"></span>**startproject**

crwy startproject spidertest

:

```
Project start......enjoy^.^
```
?

```
spidertest
- crwy.cfg settings
- data (sqlite)
```

```
| - \_init.py
| - \text{init}.pyc
- spidertest
| - settings.py
- src
   - _init__.py
   - _init__.pyc
```
: spidertest, ()

### <span id="page-9-0"></span>**createspider**

"-h",:

crwy createspider -h

:

```
Usage: crwy createspider [option] [args]
Options:
  -h, --help show this help message and exit
  -1, --list available spider template name
 -p PREVIEW, --preview=PREVIEW
                     preview spider template
 -t TEMPLATE, --tmpl=TEMPLATE
                     spider template
 -n NAME, --name=NAME new spider name
```
- -l:
- -p:
- $\bullet$  -t:
- $\bullet$  -n:

```
:
```
crwy createspider -t basic -n basictest

src : (:crwy.cfg),

### <span id="page-9-1"></span>**list**

crwy list

### <span id="page-9-2"></span>**runspider**

 $"$ -h",:

crwy runspider -h

```
Usage: crwy runspider [option] [args]
Options:<br>-h, --help
                       show this help message and exit
 -n NAME, --name=NAME spider name
 -c COROUTINE, --coroutine=COROUTINE
                        crawler by multi coroutine
  -t THREAD, --thread=THREAD
                        crawler by multi thread
```
- $\bullet$  -n:
- $\bullet$  -c: -c
- -t: -t

### <span id="page-10-0"></span>**version**

#### crwy

crwy version

### <span id="page-12-1"></span><span id="page-12-0"></span>**basic**

basic

- : html\_downloader
- : html\_parser

```
#!/usr/bin/env python
# -*- coding: utf-8 -*-
from __future__ import print_function
from crwy.spider import Spider
class ${class_name}Spider(Spider):
   def __init__(self):
        Spider.__init__(self)
        self.spider_name = '${spider_name}'
   def crawler_${spider_name}(self):
        try:
            url = 'http://example.com'
            response = self.html_downloader.download(url)
            soups = self.html_parser.parser(response.content)
            print(url)
            print(soups)
            self.logger.info('%s --> crawler success !!!' % self.spider_name)
        except Exception as e:
            self.logger.exception('%s --> %s' % (
               self.spider_name, e))
```

```
def run(self):
    self.crawler_${spider_name}()
```
,Spider,html\_downloaderhtml\_parser,UtilsHtml

### <span id="page-13-0"></span>**sqlite**

sqlitesqlite

- : html downloader
- : html\_parser
- : sqlite

```
#!/usr/bin/env python
# -*- coding: utf-8 -*-
from __future__ import print_function
from sqlalchemy import Integer, Column, String
from crwy.spider import Spider
from crwy.utils.sql.db import Database, Base
class Test(Base):
     __tablename__ = "test"
   id = Column(Integer, primary_key=True, unique=True)
   title = Column(String(20))
   url = Column(String (20))class ${class_name}Spider(Spider):
   def __init__(self):
       Spider.__init__(self)
        self.spider_name = '${spider_name}'
       self.sql = Database('sqlite:///./data/test.db')
       self.sql.init_table()
   def crawler_${spider_name}(self):
        try:
            url = 'http://example.com'
            response = self.html_downloader.download(url)
           soups = self.html_parser.parser(response.content)
           title = soups.find('title').text
            item = Test(title=title.decode('utf-8'), url=url.decode('utf-8'))
            self.sql.session.merge(item)
           self.sql.session.commit()
           print(url)
           print(soups)
            self.logger.info('%s --> crawler success !!!' %
                             self.spider_name)
        except Exception as e:
            self.logger.exception('%s --> %s' % (
```

```
self.spider_name, e))
def run(self):
    self.crawler_${spider_name}()
```
:

- 1. classBase(sqlalchemydeclarative\_base)table
- 2. Databasesqlite,init\_table(), Sqlite Click
- 3. session.merge(),session.commit()

#### <span id="page-14-0"></span>**queue**

queue,

- ,URL
- URL
- : html downloader
- : html\_parser

```
#!/usr/bin/env python
# -*- coding: utf-8 -*-
from __future__ import print_function
import sys
import Queue
from crwy.spider import Spider
queue = Queue.Queue()
class ${class_name}Spider(Spider):
    def __init__(self):
        Spider.__init__(self)
        self.spider_name = '${spider_name}'
    def crawler_${spider_name}(self):
        while True:
            try:
                if not queue.empty():
                    url = 'http://example.com/%d' % queue.get()
                    response = self.html_downloader.download(url)
                    soups = self.html_parser.parser(response.content)
                    print(url)
                    print(soups)
                    print('Length of queue : %d' % queue.qsize())
                else:
                    self.logger.info('%s --> crawler success !!!' %
                                     self.spider_name)
                    sys.exit()
```

```
except Exception as e:
            self.logger.exception('%s --> %s' % (
                self.spider_name, e))
            continue
def run(self):
    for i in range(1, 10):
        queue.put(i)
    self.crawler_${spider_name}()
```
### <span id="page-15-0"></span>**redis\_queue**

redis\_queueredis,

- redis: RedisQueue,
- ,URL
- URL
- : html\_downloader
- : html\_parser

```
#!/usr/bin/env python
# -*- coding: utf-8 -*-
from __future__ import print_function
import sys
from crwy.spider import Spider
from crwy.utils.queue.RedisQueue import RedisQueue
from crwy.utils.filter.RedisSet import RedisSet
queue = RedisQueue('foo')
s_filter = RedisSet('foo')
class ${class_name}Spider(Spider):
   def __init__(self):
        Spider.__init__(self)
        self.spider_name = '${spider_name}'
   def crawler_${spider_name}(self):
        while True:
            try:
                if not queue.empty():
                    url = 'http://example.com/%s' % queue.get()
                    if s filter.sadd(url) is False:
                        print('You got a crawled url. %s' % url)
                        continue
                    response = self.html_downloader.download(url)
                    soups = self.html_parser.parser(response.content)
                    print(url)
```

```
print(soups)
                print('Length of queue : %s' % queue.qsize())
            else:
                self.logger.info('%s --> crawler success !!!' %
                                 self.spider_name)
                sys.exit()
        except Exception as e:
            self.logger.exception('%s --> %s' % (
                self.spider_name, e))
            continue
def add_queue(self):
    for i in range(100):
        queue.put(i)
    print(queue.qsize())
def run(self):
   try:
        worker = sys.argv[4]
    except :
       print('No worker found!!!\n')
        sys.exit()
    if worker == 'crawler':
        self.crawler_${spider_name}()
    elif worker == 'add_queue':
       self.add_queue()
    elif worker == 'clean':
        queue.clean()
        s_filter.clean()
    else:
        print('Invalid worker <%s>!!!\n' % worker)
```
add\_queue(),,

### Utils

### <span id="page-18-1"></span><span id="page-18-0"></span>**Html**

### <span id="page-18-2"></span>**html\_downloader**

requests

2.12.0

• download(url, method='GET', timeout=60)

url: URL method: GET timeout: (60) \*\*kwargs: requests

• downloadFile(url, save\_path='./data/')

url: URL save\_path:

requests: <http://www.python-requests.org/en/master/>

### <span id="page-18-3"></span>**html\_parser**

BeautifulSoup4

• parser(response)

UTF-8

• gbk\_parser(response)

GBK

• jsonp\_parser(response)

json(key),dict

beautifulsoup4: <https://www.crummy.com/software/BeautifulSoup/>

### <span id="page-19-0"></span>**Sql**

### <span id="page-19-1"></span>**db**

sqlalchemy <http://docs.sqlalchemy.org/en/latest/core/engines.html>

• \_init\_(db\_url, \*\*kwargs)

db\_url

- init\_table()
- drop\_table()

sqlalchemy: <http://www.sqlalchemy.org/>

### <span id="page-20-1"></span><span id="page-20-0"></span>**Redis**

redis

```
• _init_(name, namespace='queue', **redis_kwargs)
```
name:

namespace: (queue) \*\*redis\_kwargs: redis

- qsize()
- empty() True
- $put()$
- $get()$
- get\_nowait()
- clean()

```
#!/usr/bin/env python
# -*- coding: utf-8 -*-
# author: wuyue92tree@163.com
import redis
class RedisQueue(object):
    """Simple Queue with Redis Backend"""
   def __init__(self, name, namespace='queue', **redis_kwargs):
        """The default connection parameters are: host='localhost', port=6379, db=0"""
        self.__db = redis.Redis(**redis_kwargs)
        self.key = 'ss:s' & (namespace, name)
   def qsize(self):
```

```
"""Return the approximate size of the queue."""
    return self.__db.llen(self.key)
def empty(self):
    """Return True if the queue is empty, False otherwise."""
    return self.qsize() == 0
def put(self, item):
    """Put item into the queue."""
    self.__db.rpush(self.key, item)
def get(self, block=True, timeout=None):
    """Remove and return an item from the queue.
    If optional args block is true and timeout is None (the default), block
    if necessary until an item is available."""
    if block:
        item = self.__db.blpop(self.key, timeout=timeout)
    else:
        item = self.__db.lpop(self.key)
    if item:
        item = item[1]
    return item
def get_nowait(self):
    """Equivalent to get(False)."""
    return self.get(False)
def clean(self):
    """Empty key"""
    return self.__db.delete(self.key)
```
### <span id="page-21-0"></span>**SSDB**

#### SSDB

• \_init\_(name, \*\*ssdb\_kwargs)

name:

\*\*ssdb\_kwargs: ssdb

- qsize()
- empty() True
- put $()$
- $get()$
- clean()

```
#!/usr/bin/env python
# -*- coding: utf-8 -*-
# author: wuyue92tree@163.com
import pyssdb
```

```
class SsdbQueue(object):
    """Simple Queue with SSDB Backend"""
   def __init__(self, name, **ssdb_kwargs):
        """The default connection parameters are: host='localhost', port=8888"""
       self.__db = pyssdb.Client(**ssdb_kwargs)self.key = name
   def qsize(self):
        """Return the approximate size of the queue."""
        return self.__db.qsize(self.key)
    def empty(self):
        """Return True if the queue is empty, False otherwise."""
        return self.qsize() == 0
   def put(self, item):
        """Put item into the queue."""
        self.__db.qpush(self.key, item)
   def get(self):
        """Remove and return an item from the queue.
        If optional args block is true and timeout is None (the default), block
        if necessary until an item is available."""
       item = self.__db.qpop(self.key)
       return item
   def clean(self):
       """Empty key"""
        return self.__db.qclear(self.key)
```
#### <span id="page-22-0"></span>eg: logger.conf

```
#logger.conf
###############################################
[loggers]
keys=root, fileLogger, rtLogger, timedRtLogger
[logger_root]
level=INFO
handlers=consoleHandler
[logger_fileLogger]
handlers=consoleHandler, fileHandler
qualname=fileLogger
propagate=0
[logger_rtLogger]
handlers=consoleHandler, rtHandler
```

```
qualname=rtLogger
propagate=0
[logger_timedRtLogger]
handlers=consoleHandler,timedRtHandler
qualname=timedRtLogger
propagate=0
###############################################
[handlers]
keys=consoleHandler,fileHandler,rtHandler,timedRtHandler
[handler_consoleHandler]
class=StreamHandler
level=INFO
formatter=simpleFmt
args=(sys.stderr,)
[handler_fileHandler]
class=FileHandler
level=DEBUG
formatter=defaultFmt
args=('./log/default.log', 'a')
[handler_rtHandler]
class=handlers.RotatingFileHandler
level=DEBUG
formatter=defaultFmt
args=('./log/default.log', 'a', 100*1024*1024, 10)
[handler_timedRtHandler]
class=handlers.TimedRotatingFileHandler
level=DEBUG
formatter=defaultFmt
args=('./log/default.log', 'M', 1, 10)
###############################################
[formatters]
keys=defaultFmt, simpleFmt
[formatter_defaultFmt]
format=%(asctime)s %(filename)s %(funcName)s %(threadName)s [line:%(lineno)d]
˓→%(levelname)s %(message)s
datefmt=%Y-%m-%d %H:%M:%S
[formatter_simpleFmt]
format=%(asctime)s %(threadName)s %(levelname)s %(message)s
datefmt=%Y-%m-%d %H:%M:%S
```
FAQ

<span id="page-24-0"></span>......

- <span id="page-26-0"></span>• genindex
- modindex
- search